#### **DETTAGLIO BANDO DI GARA**

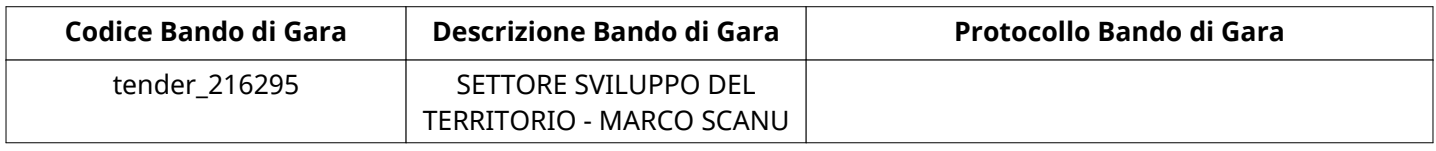

#### **Impostazioni**

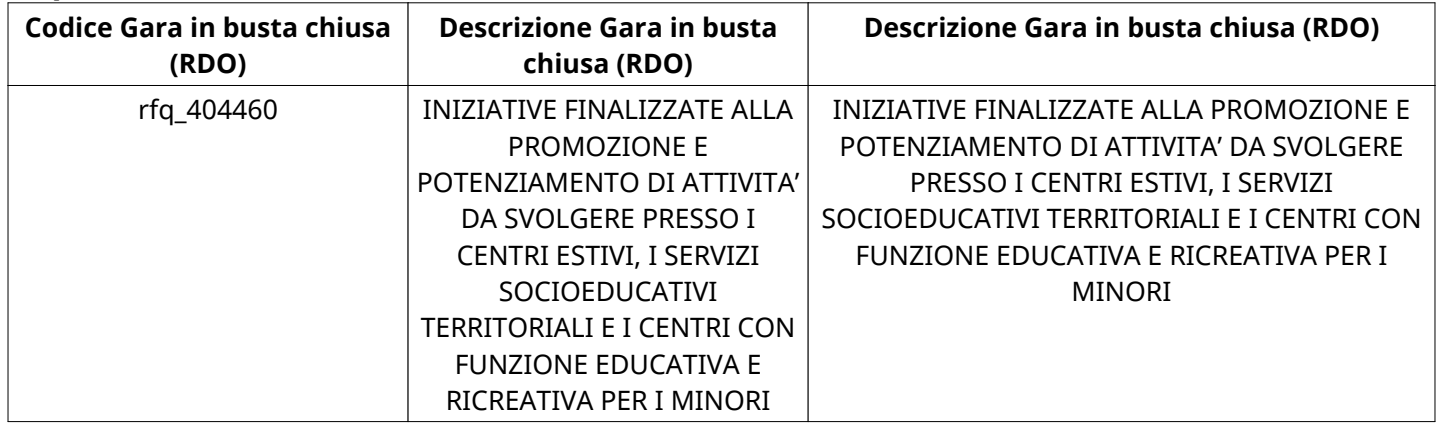

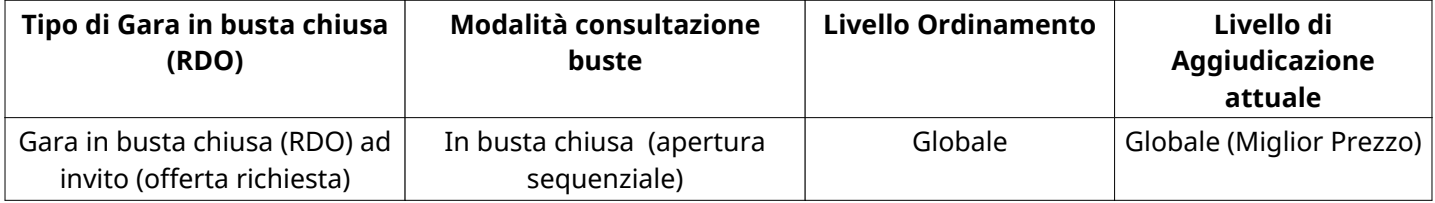

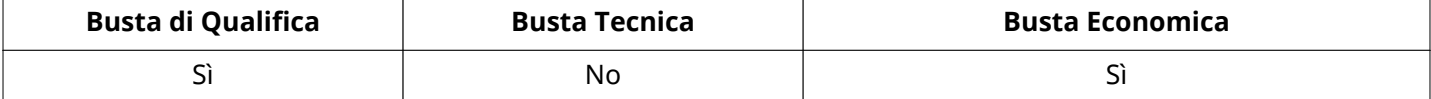

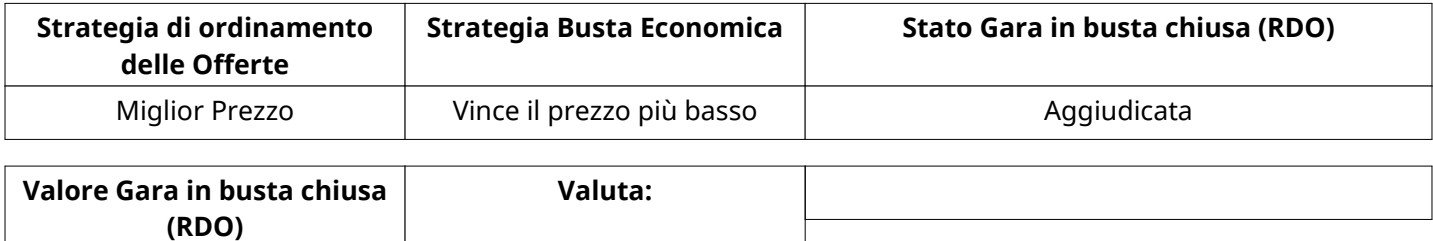

# **ATTRIBUTI RDO**

# Tipologia RdO Tipologia Procedura **INFORMAZIONI TEMPORALI** Data di Approvazione per la Pubblicazione 14/12/2022 12:54 Data e Ora di Chiusura 15/12/2022 23:59 Inizio Fase di Valutazione delle offerte: 16/12/2022 11:15 Valutazione iniziata da: Giuseppe Pinna

17.616 EUR

#### **RISPOSTE**

L'area sintetizza tutte le attività relative ai fornitori coinvolti in questa RDx, oltre all'analisi delle loro risposte, ai fini di informare quale fornitore si è scelto di invitare, quale fornitore ha effettivamente risposto, chi è stato escluso e per quale ragione.

#### **RIEPILOGO RISPOSTE**

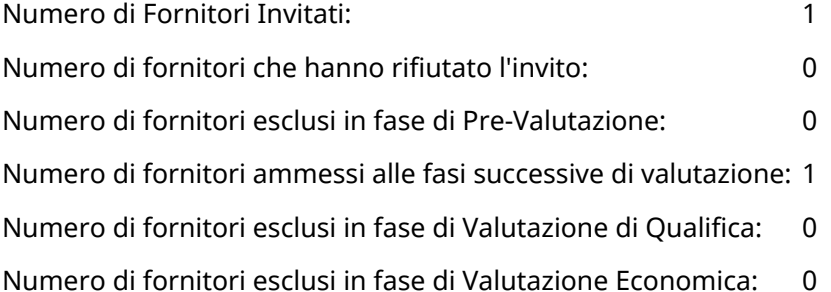

#### **ELENCO FORNITORI CHE HANNO DECLINATO L'INVITO**

Non sono presenti elementi da mostrare.

#### **ELENCO DELLE RISPOSTE FORNITORI ESCLUSE**

Non sono presenti elementi da mostrare.

#### **QUALIFICA**

Quest'area riassume tutte le attività svolte dal Gruppo di Valutazione creato per valutare le risposte relative alla Busta di Qualifica. L'attività svolta comporta la verifica delle risposte ammesse a questa fase, coerentemente con quanto richiesto dalla presente negoziazione e può concludersi con l'esclusione di alcuni fornitori a causa di requisiti mancanti o malinterpretati. In primo luogo sono riportate le informazioni relative alla configurazione del gruppo e le tempistiche con cui si sono svolte le attività. In seguito sono riportati i dati dell'area di Qualifica sottoposta a valutazione, eventuali commenti inseriti nel sistema ed le statistiche relative alle attività di ogni membro.

## **APERTURA BUSTA DI QUALIFICA**

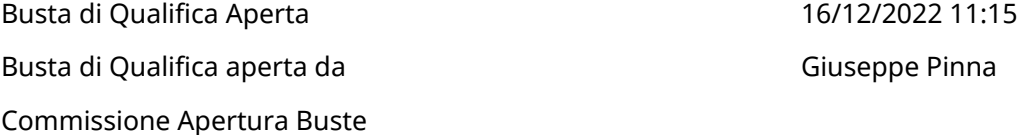

#### **DETTAGLI VALUTAZIONE RISPOSTE DI QUALIFICA**

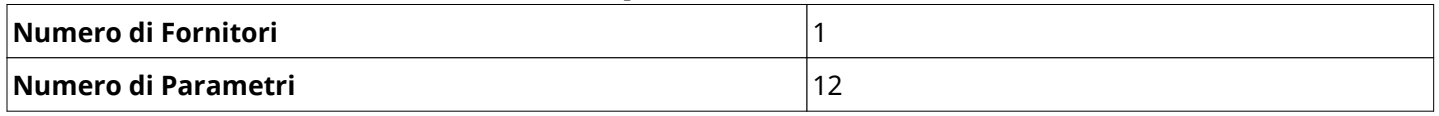

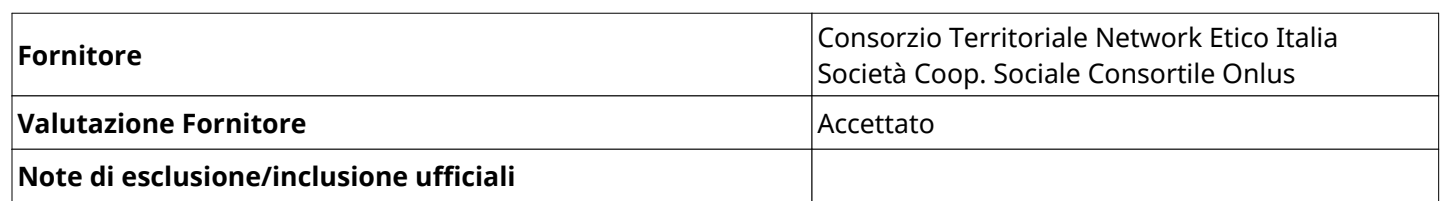

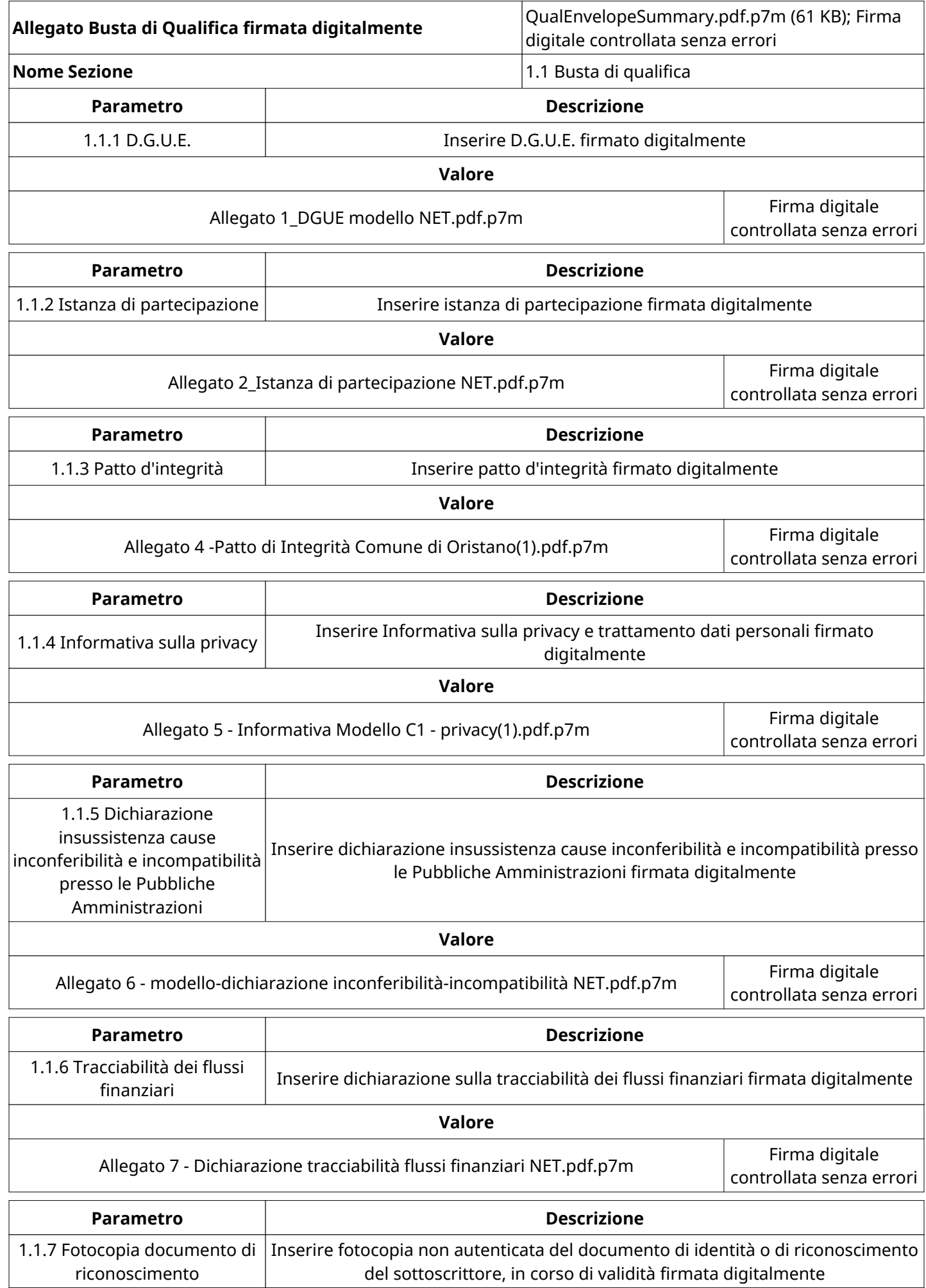

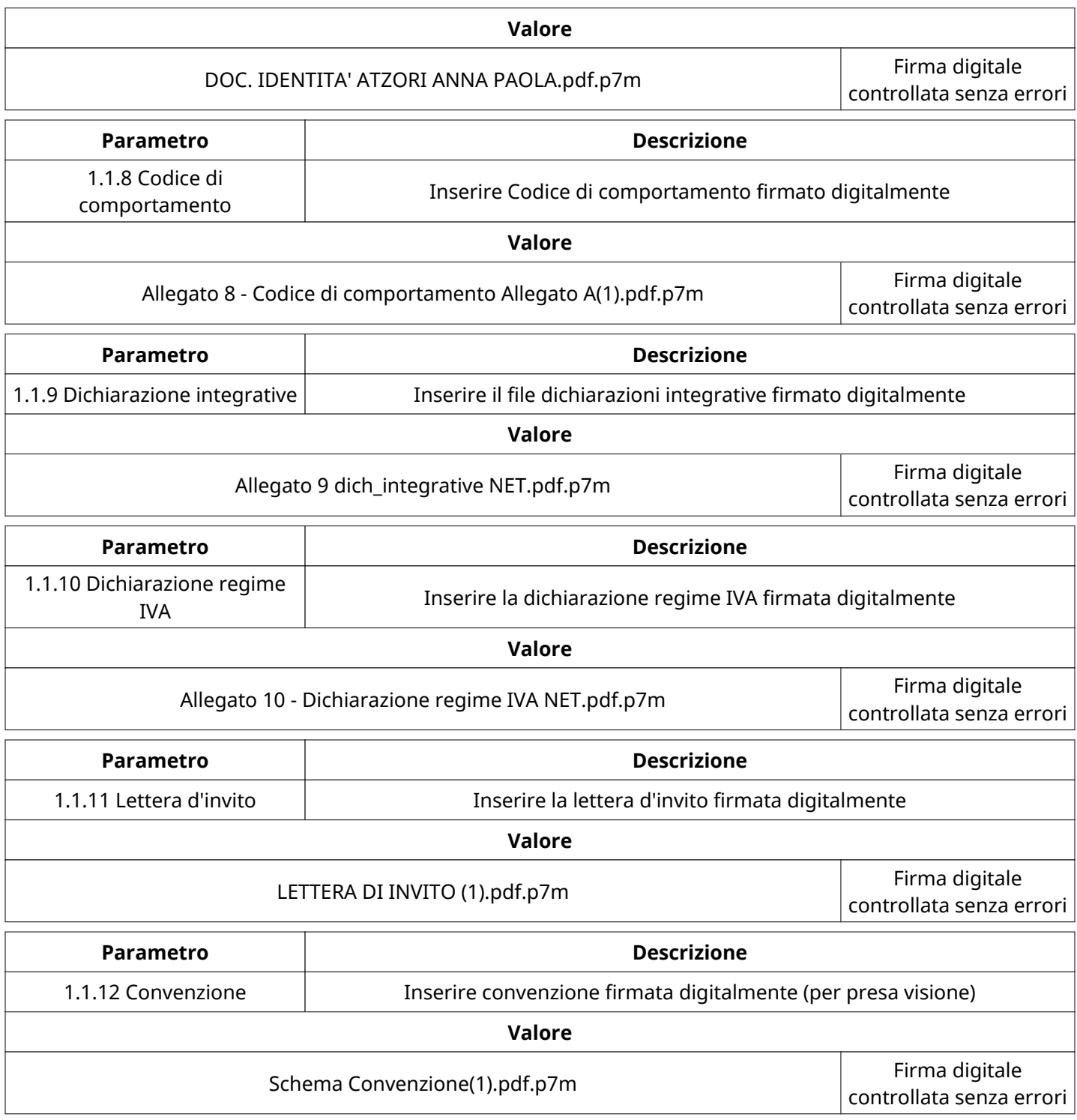

## **ECONOMICA**

Quest'area riassume tutte le attività svolte dal Gruppo di Valutazione creato per valutare le risposte relative alla Busta Economica. L'attività svolta comporta la verifica delle risposte ammesse a questa fase, coerentemente con quanto richiesto dalla presente negoziazione e può concludersi con l'esclusione di alcuni fornitori a causa di requisiti mancanti o malinterpretati. In primo luogo sono riportate le informazioni relative alla configurazione del gruppo e le tempistiche con cui si sono svolte le attività. In seguito sono riportati i dati dell'area Economica sottoposta a valutazione, eventuali commenti inseriti nel sistema ed le statistiche relative alle attività di ogni membro.

## **APERTURA BUSTA ECONOMICA**

Busta Economica Aperta 16/12/2022 11:19

Busta Economica Aperta da Giuseppe Pinna

Commissione Apertura Buste

# **DETTAGLI VALUTAZIONE RISPOSTE ECONOMICHE**

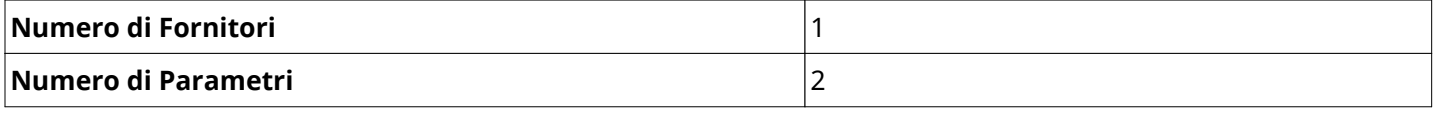

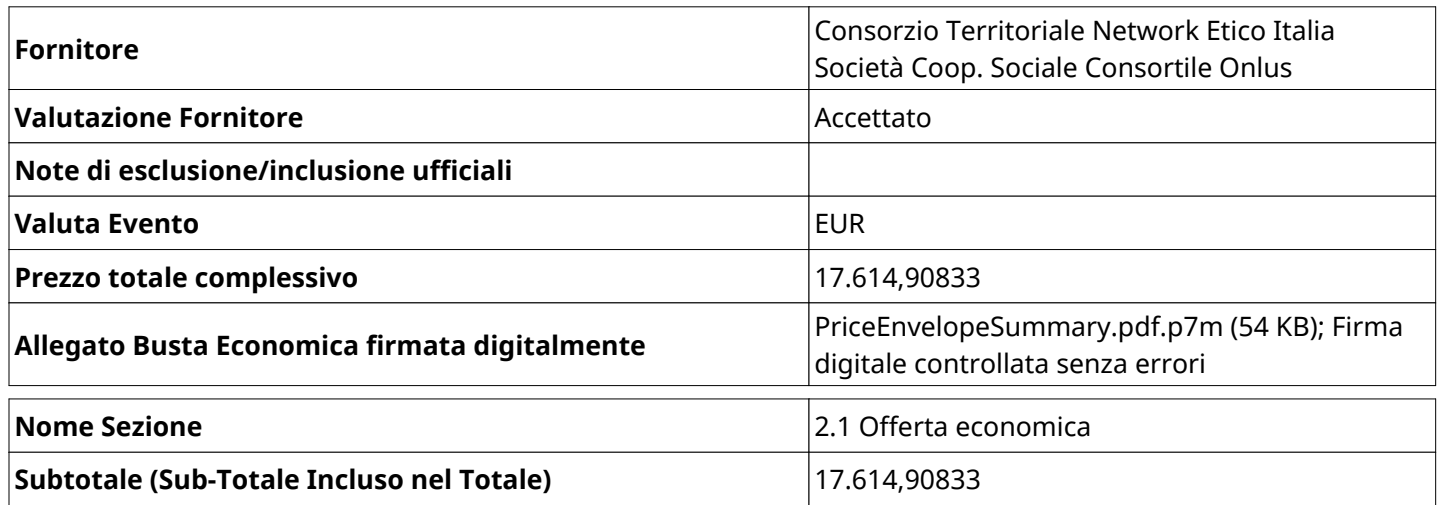

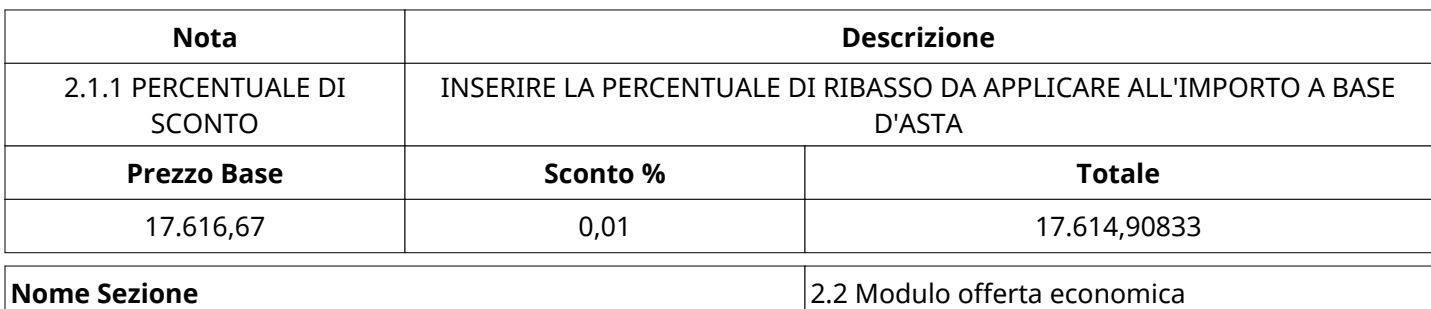

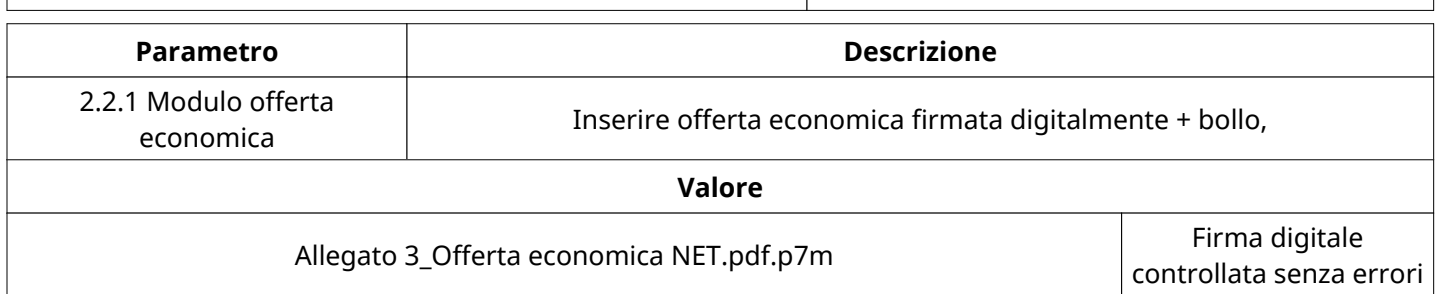

## **COMMENTI DI AGGIUDICAZIONE**

Non sono presenti elementi da mostrare.

#### **PROCESSO DI FINALIZZAZIONE RDO**

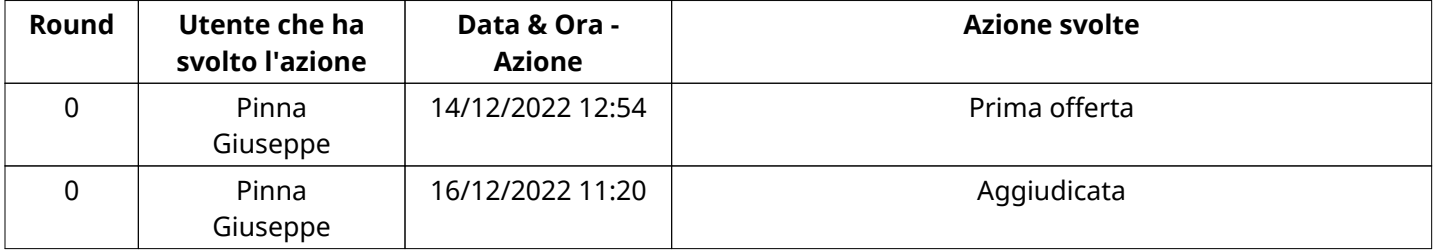

# **AGGIUDICAZIONE: Aggiudicata**

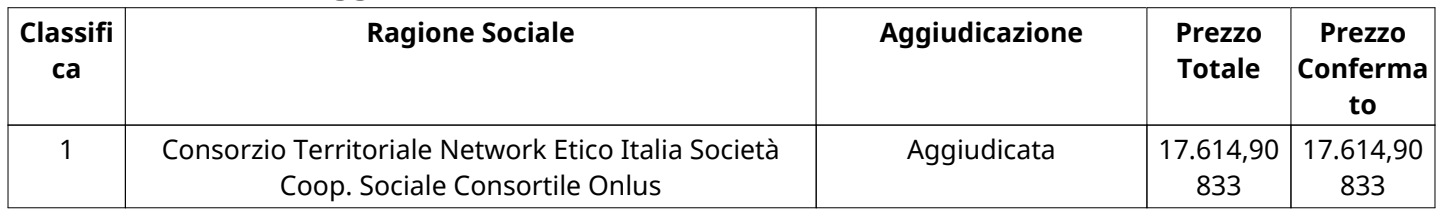